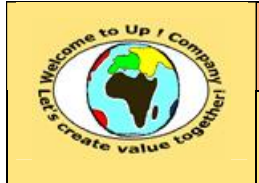

**4 La finance**

**4.6 Comment financer l'entreprise ?**

**http://www.up-comp.com contact@up-comp.com**

 $\boldsymbol{\mathcal{R}}$ 

&

M

¨

Chaque activité appartient à un domaine industriel comportant son propre *β*<sub>Industrie</sub>. Ce qui différencie une même activité de celle de ses concurrents est son risque financier caractérisé par le niveau d'endettement. Celui-ci est caractérisé par l'effet de levier. Le *β***Activité** se calcule alors comme suit :

$$
\beta_{\text{Activity}} = \frac{\text{CapitauxPropres} + (1 - \tau_{\text{Im}\, \text{pôts sociétés}}) * \text{Dettes}}{\text{CapitauxPropres}} * \beta_{\text{Industrie}}
$$

Une étude du marché américain des actions a établi qu'en moyenne 32 % des risques sont externes et 68 % sont internes. Le *β***Brut** est donc la moyenne pondérée des **β** des risques externes et des risques internes. Par définition du *β*, le coefficient de risque externe vaut 1, aussi nous avons :

$$
\beta_{Brut}=0.32+0.68* \beta_{Industrie}
$$

donc le *β***Industrie** a pour valeur :

0,68 Industrie  $=$   $\frac{\beta_{\text{Brut}} - 0.32}{0.08}$  $\beta_{\text{Industrie}} = \frac{\beta_{\text{Brut}} - \beta_{\text{Out}}}{\beta_{\text{out}}}$ 

Afin de mesurer l'impact financier d'un changement de périmètre suite à une acquisition, une fusion ou une cession, il est conseillé de calculé les *β***Entreprise** avant et après l'opération. Ainsi, une fusion peut être a priori alléchante, mais s'il elle nécessite un fort endettement supplémentaire, le *β***Entreprise** risque d'augmenter fortement à la hausse, rendant l'opération a posteriori inintéressante.

## **4.6.2.4 La mesure du** *β* **de l'entreprise**

Le facteur *β***Brut** s'obtient par un calcul statistique de régression sur plusieurs observations des couples (p<sub>MarchéBoursier</sub>, p<sub>Actions</sub>) réalisées à différentes périodes et pour une activité donnée. Le rendement des actions doit être retouché de la sorte à isoler les activités stratégiques pour ne mesurer que le *β***Brut** d'une industrie donnée. De même, l'effet de levier doit être éliminé.

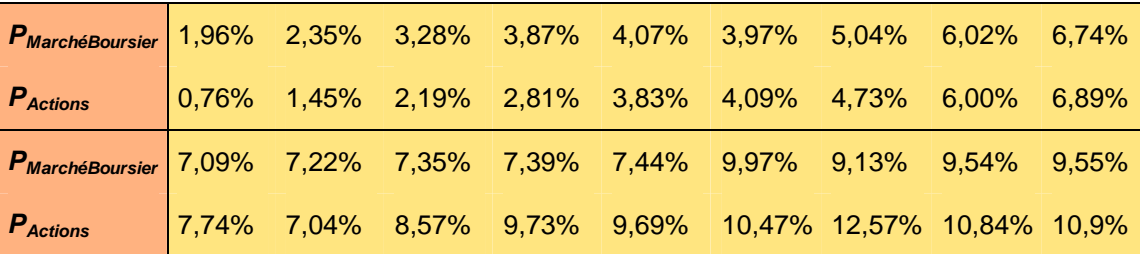

Si, par exemple, les observations des couples sont les suivantes :

La régression est alors :